## **[Inyeccion de codigo CSS](https://www.andy21.com/2015/inyeccion-codigo-css/)**

escrito por Andy Garcia | 23/06/2015

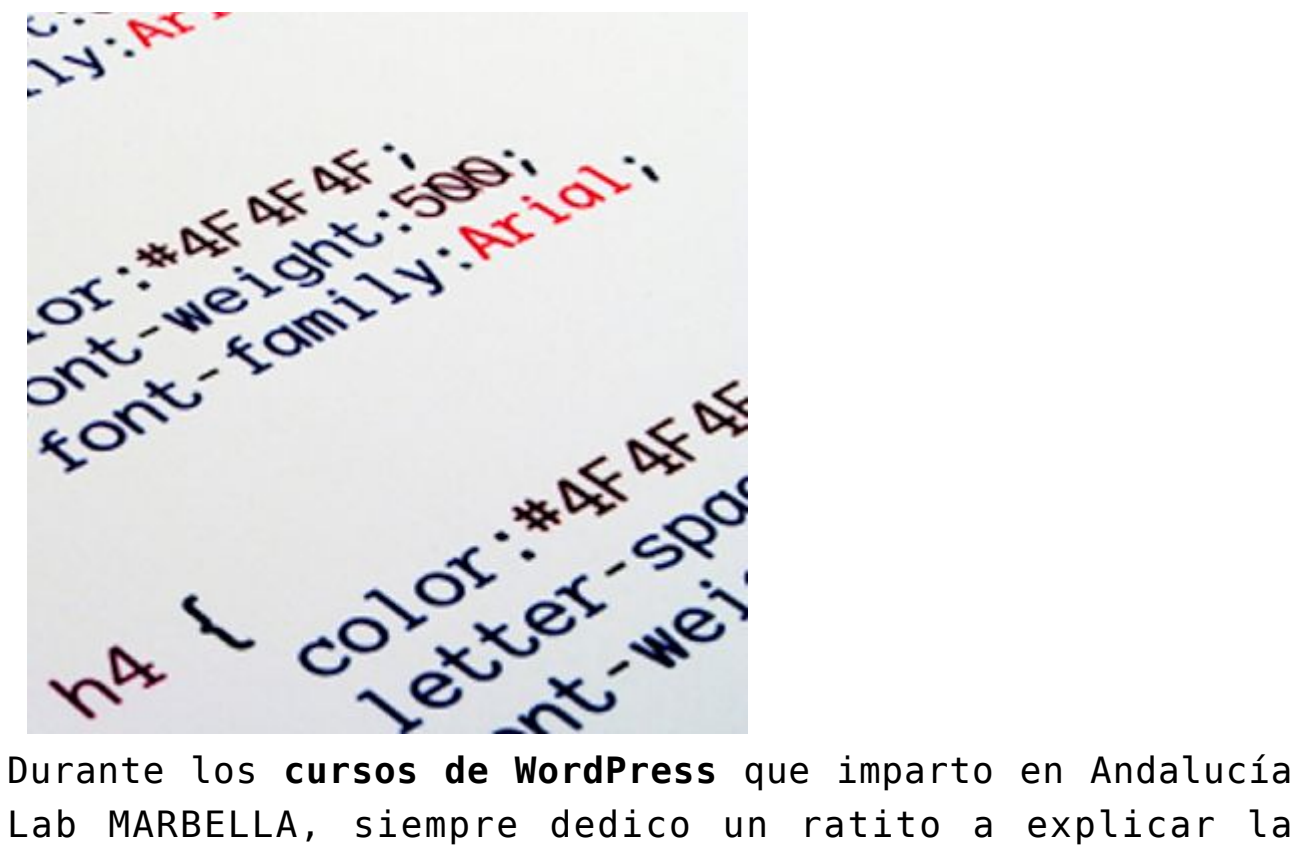

Lab MARBELLA, siempre dedico un ratito a explicar la técnica de «*Inyeccion de codigo CSS*«…

Durante la cuarta y última edición del [curso de WordPress](https://www.andy21.com/2014/curso-de-wordpress/), le dedicamos casi media hora a este asunto, concretamente utilizamos el plugin «[Simple Custom CSS](https://wordpress.org/plugins/simple-custom-css/)» para inyectar código CSS y conseguir modificar el diseño del tema, sin tocar el código original y sin que sea necesario la [creación de un tema hijo.](https://www.andy21.com/2011/crear-un-tema-hijo-de-wordpress/)

*La creación de un tema hijo no es conveniente para pequeñas modificaciones y la modificación directa del código fuente del tema tendría varias consecuencias negativas, la más destacada es que ya no podrías instalar las actualizaciones futuras.*

La alternativa fácil y sencilla (para pequeñas

modificaciones en el diseño web) es la inyección de CSS, algunos temas traén esta posibilidad desde sus opciones o también puedes usar un plugin, a continuación tienes el fragmento del video de la última clase del curso, donde repasamos con ejemplos prácticos este interesante método.